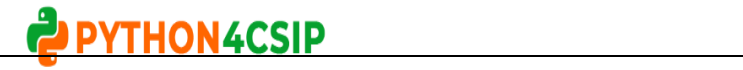

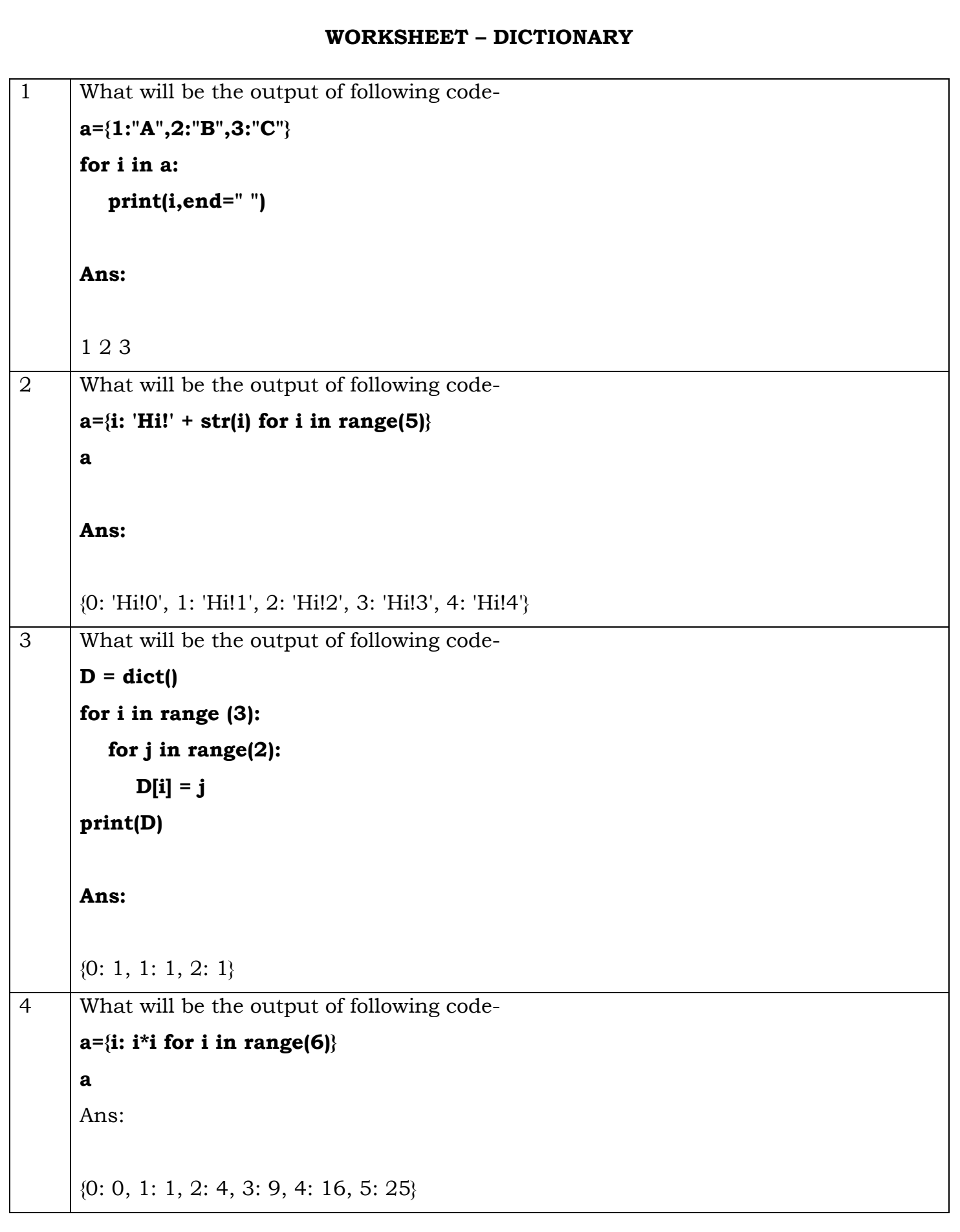

### 2 PYTHON4CSIP

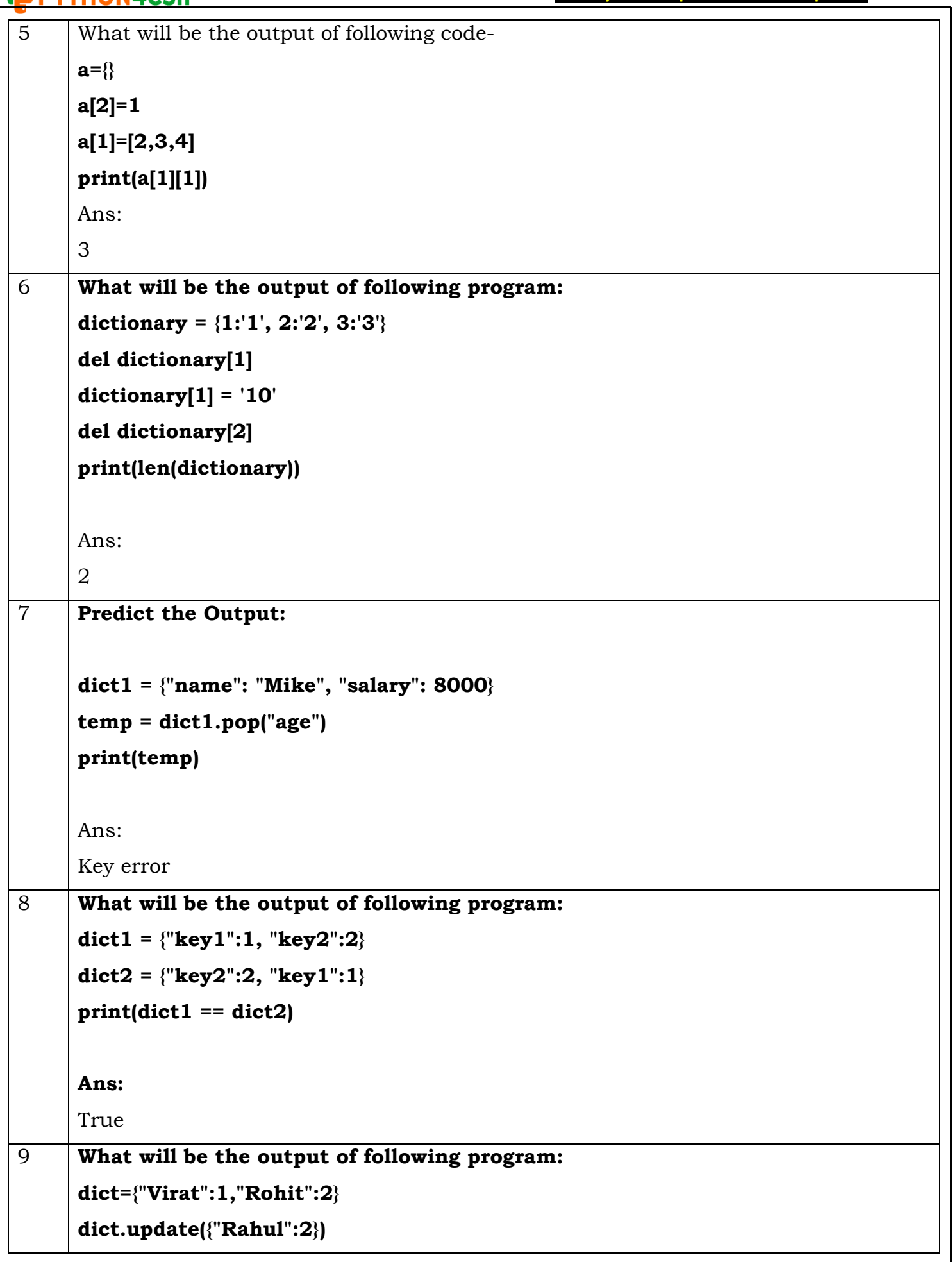

### 2 PYTHON4CSIP

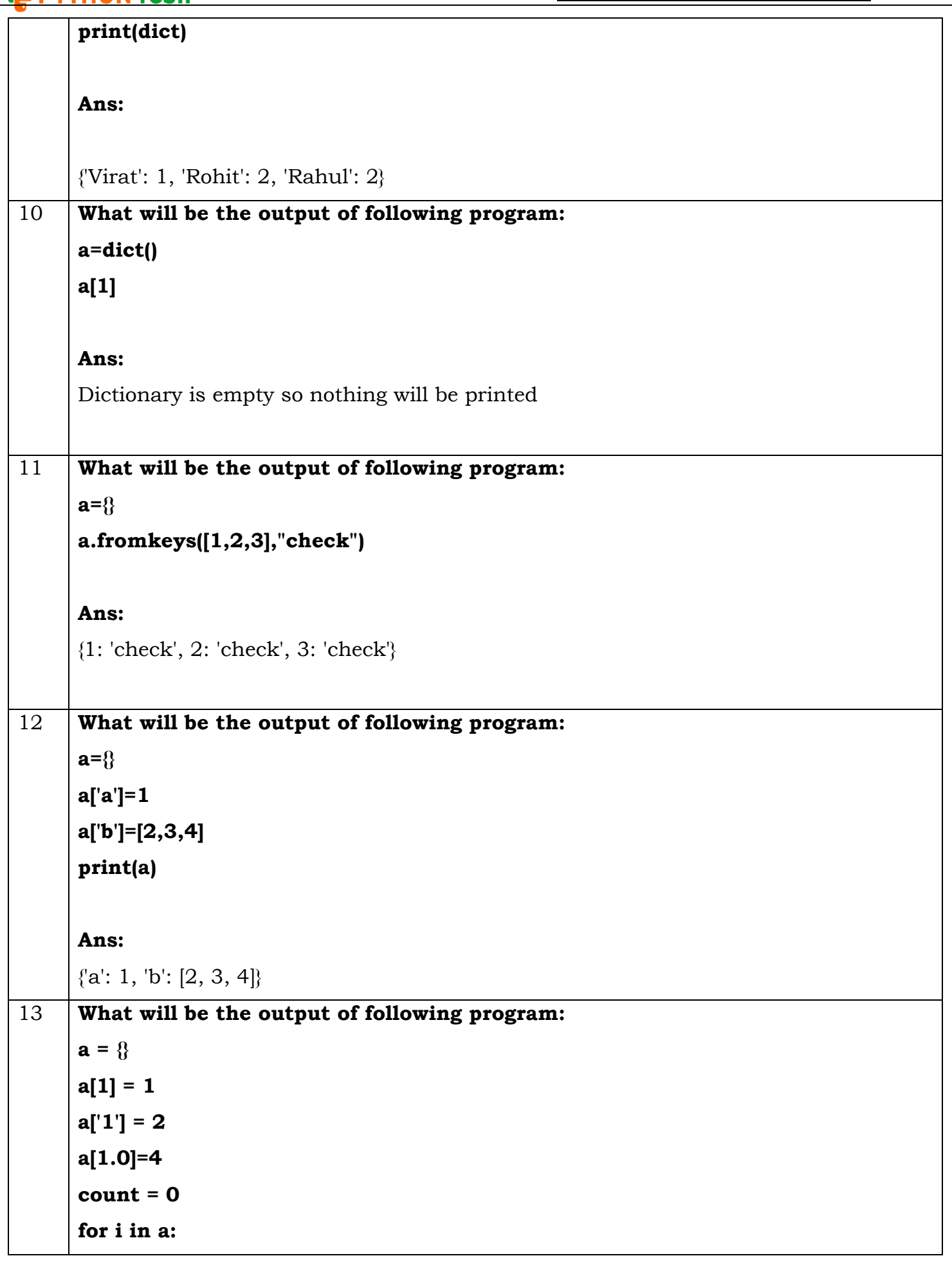

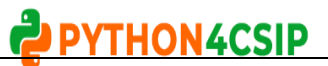

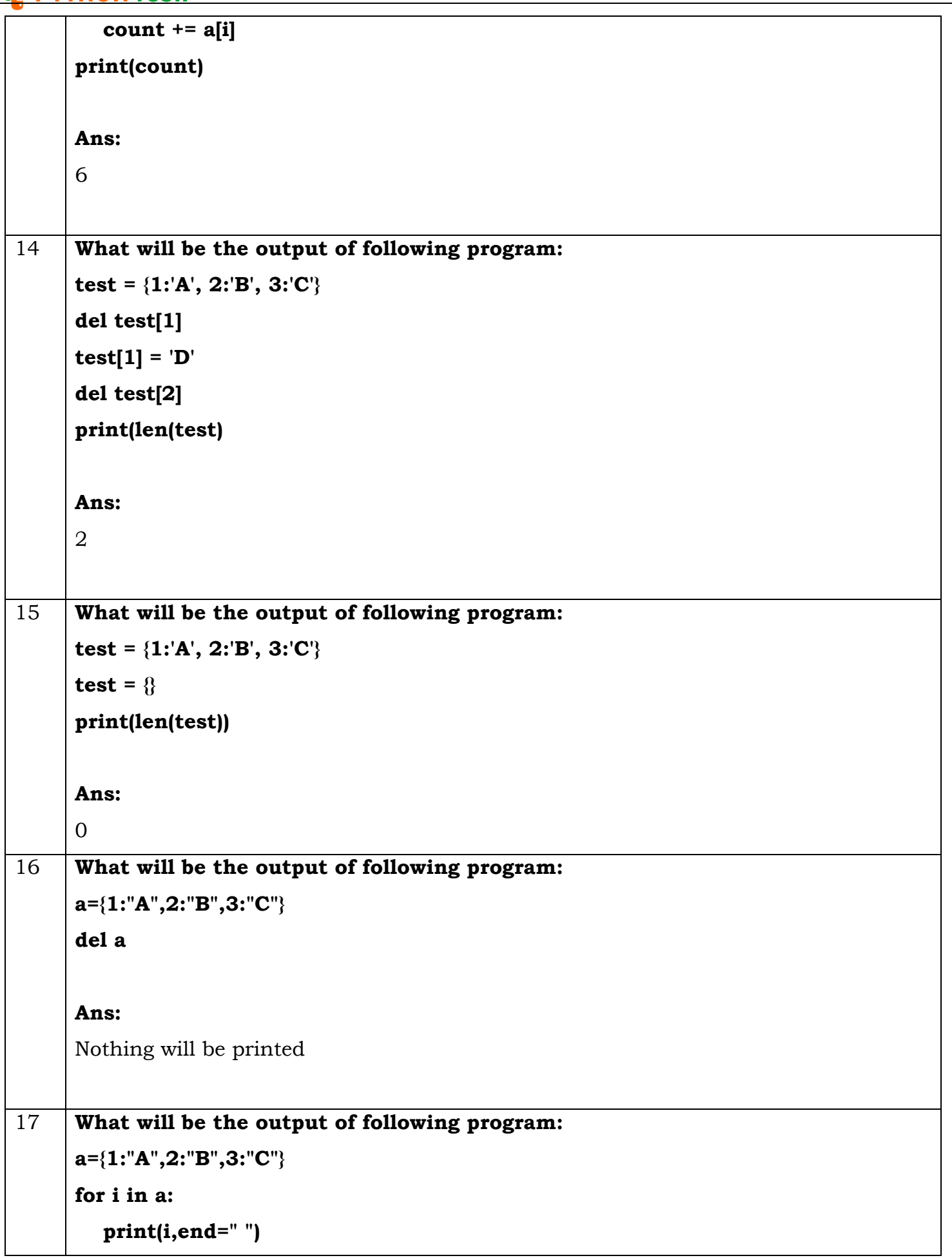

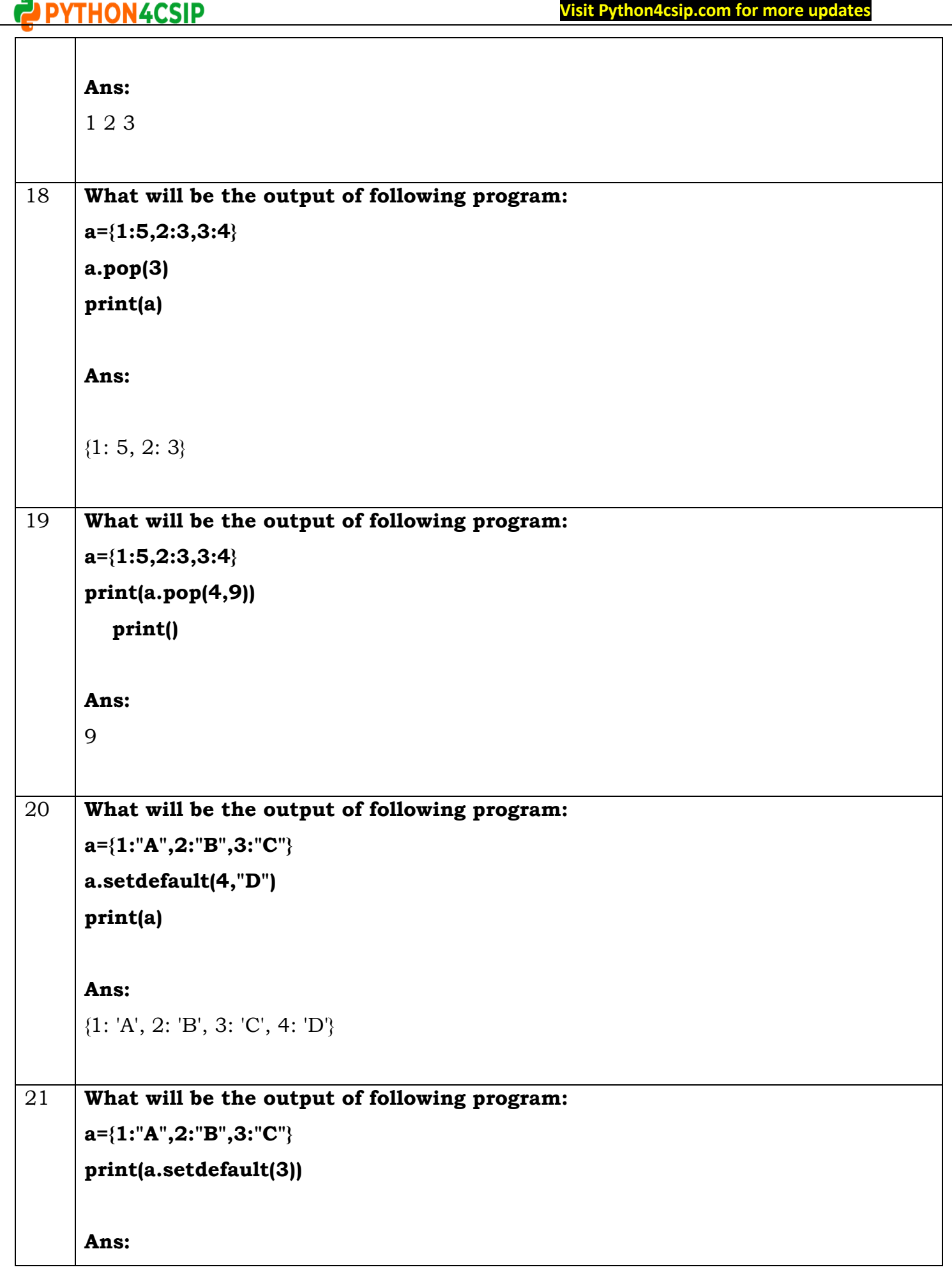

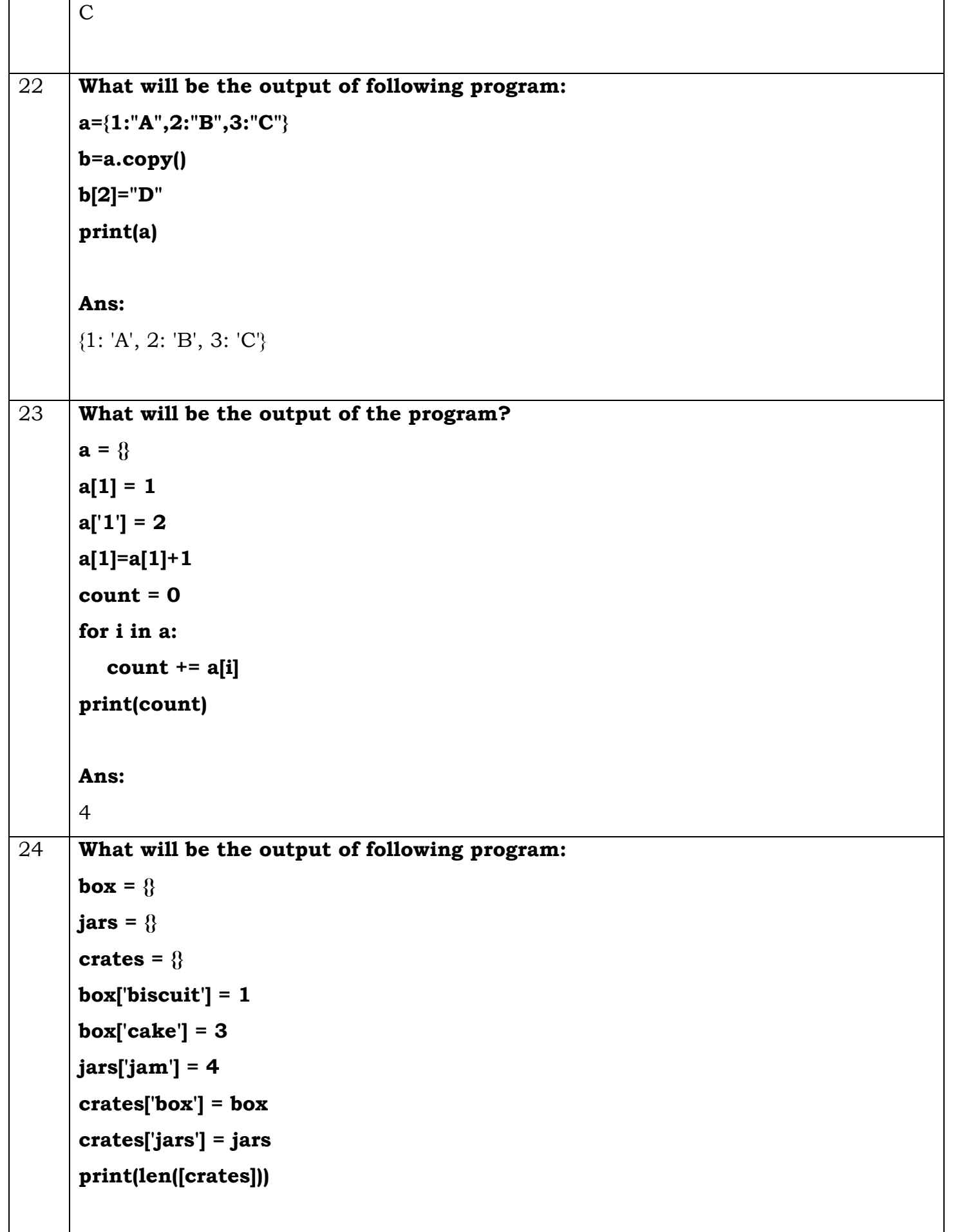

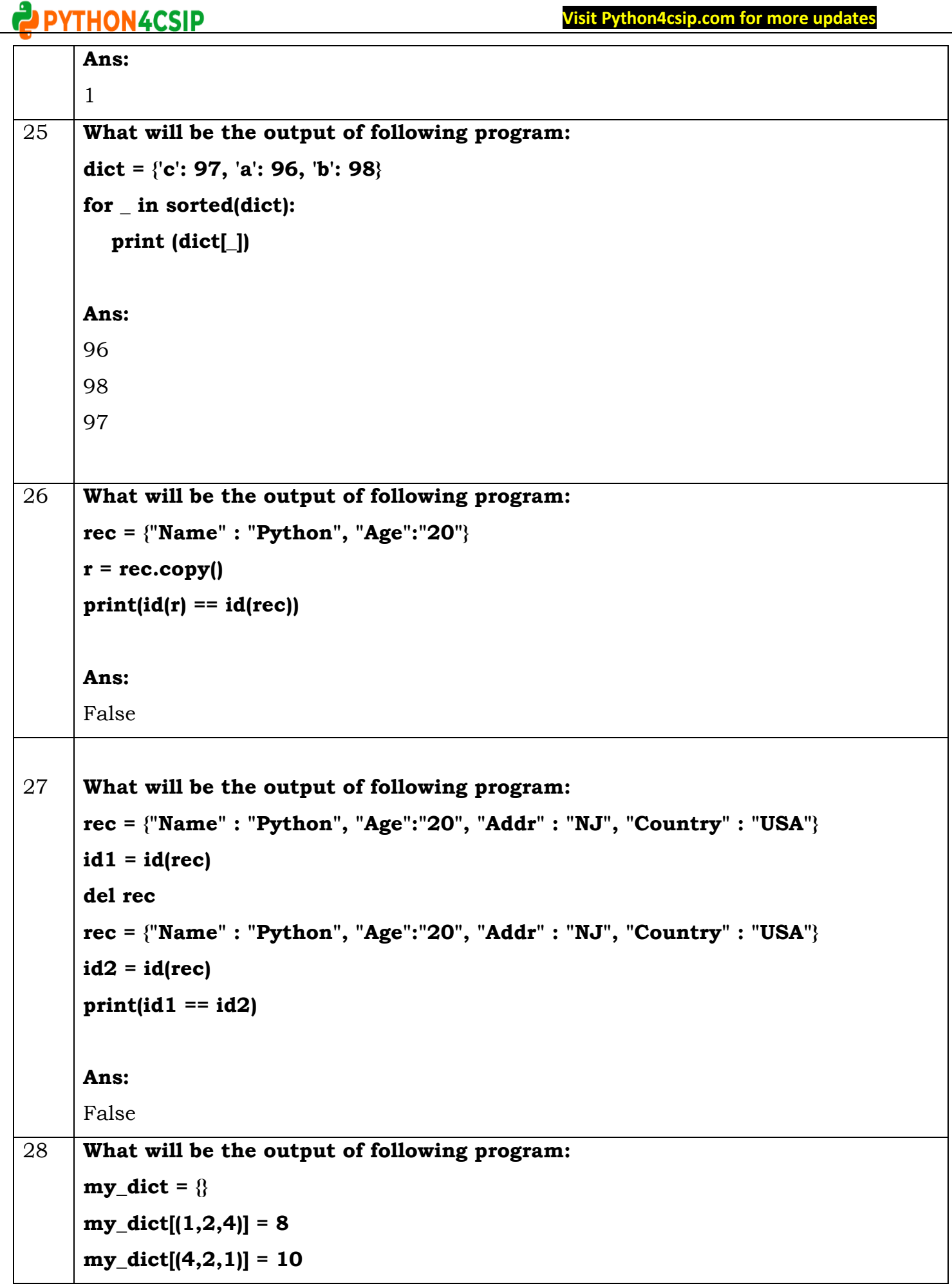

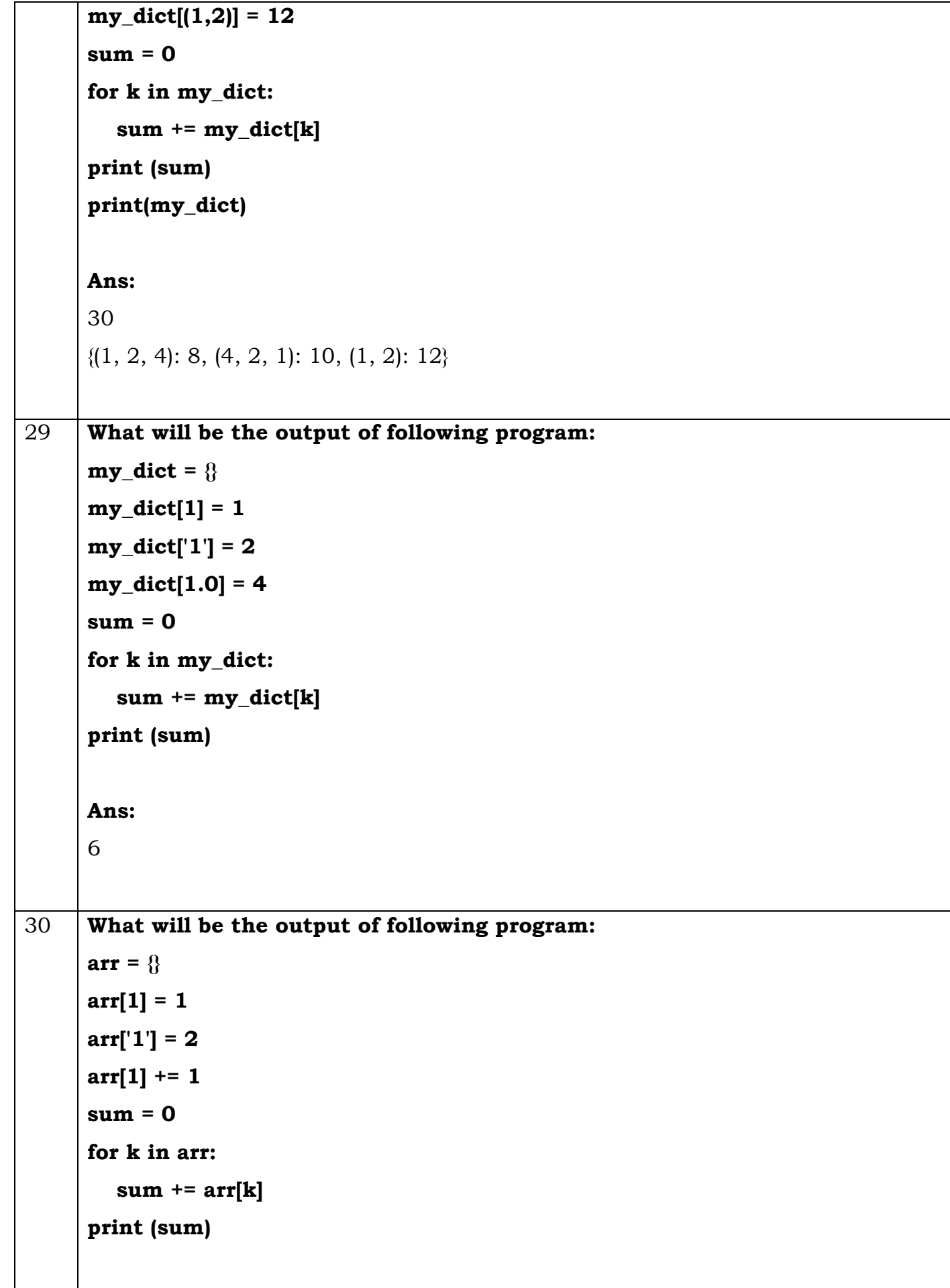

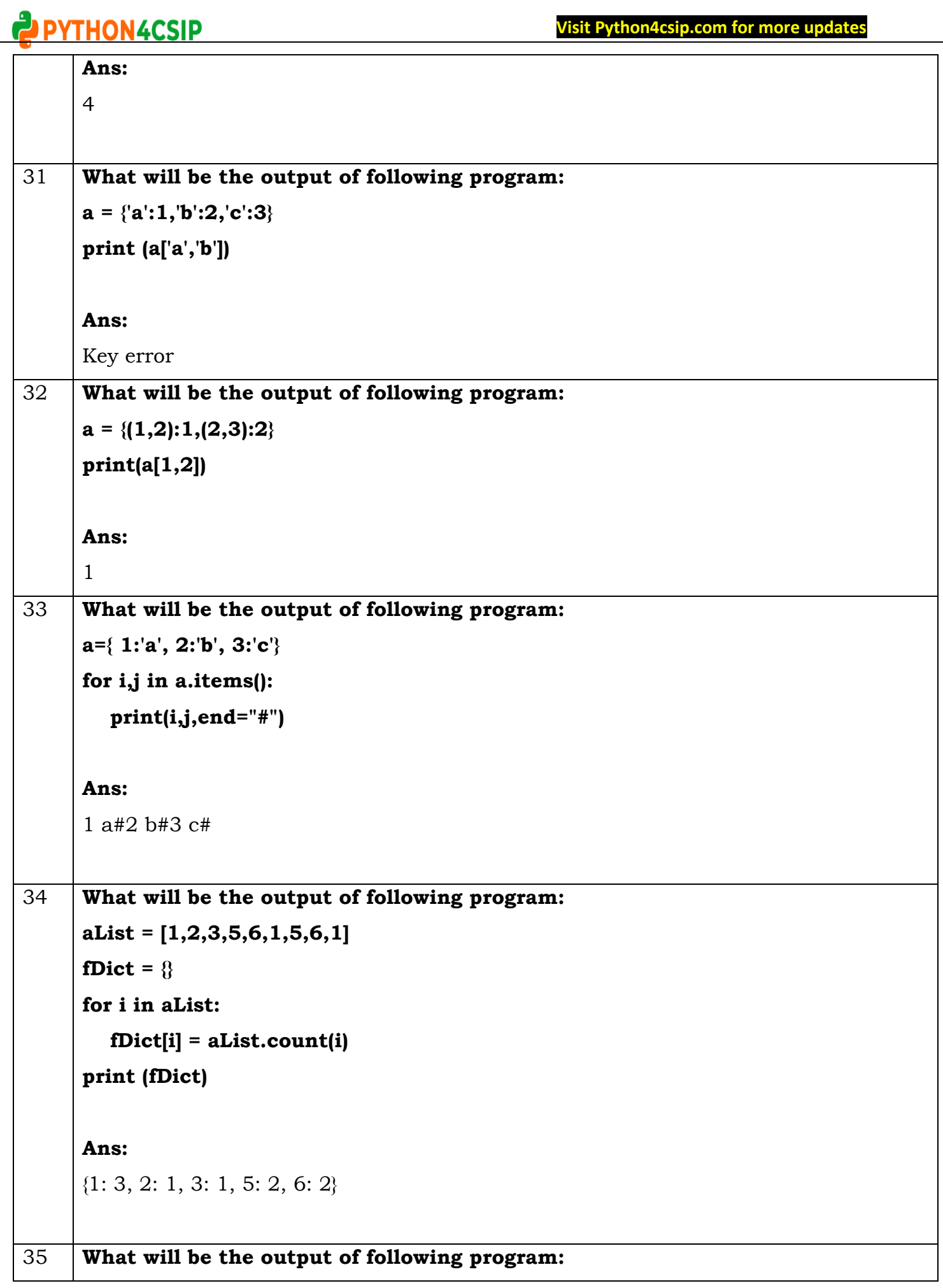

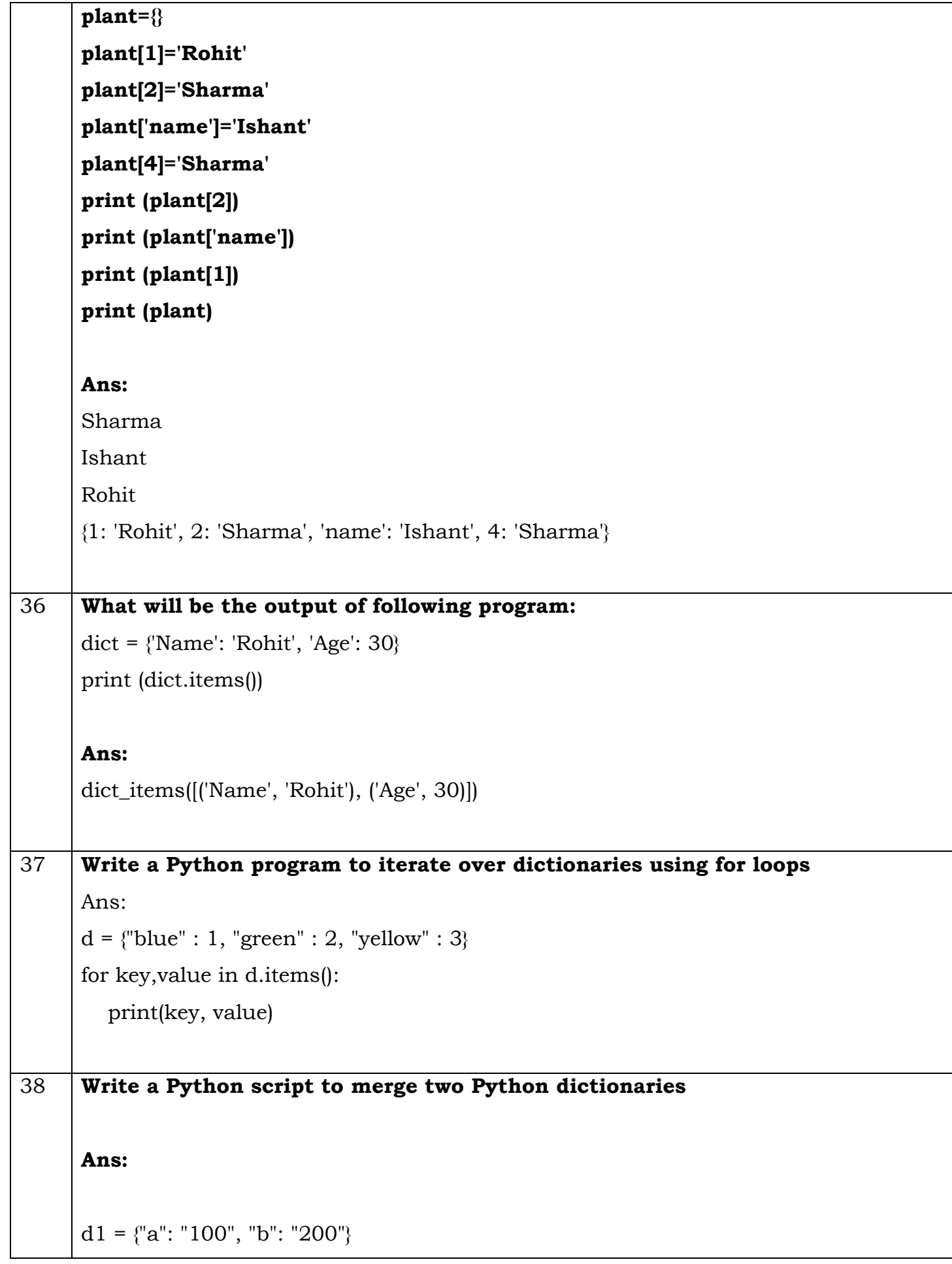

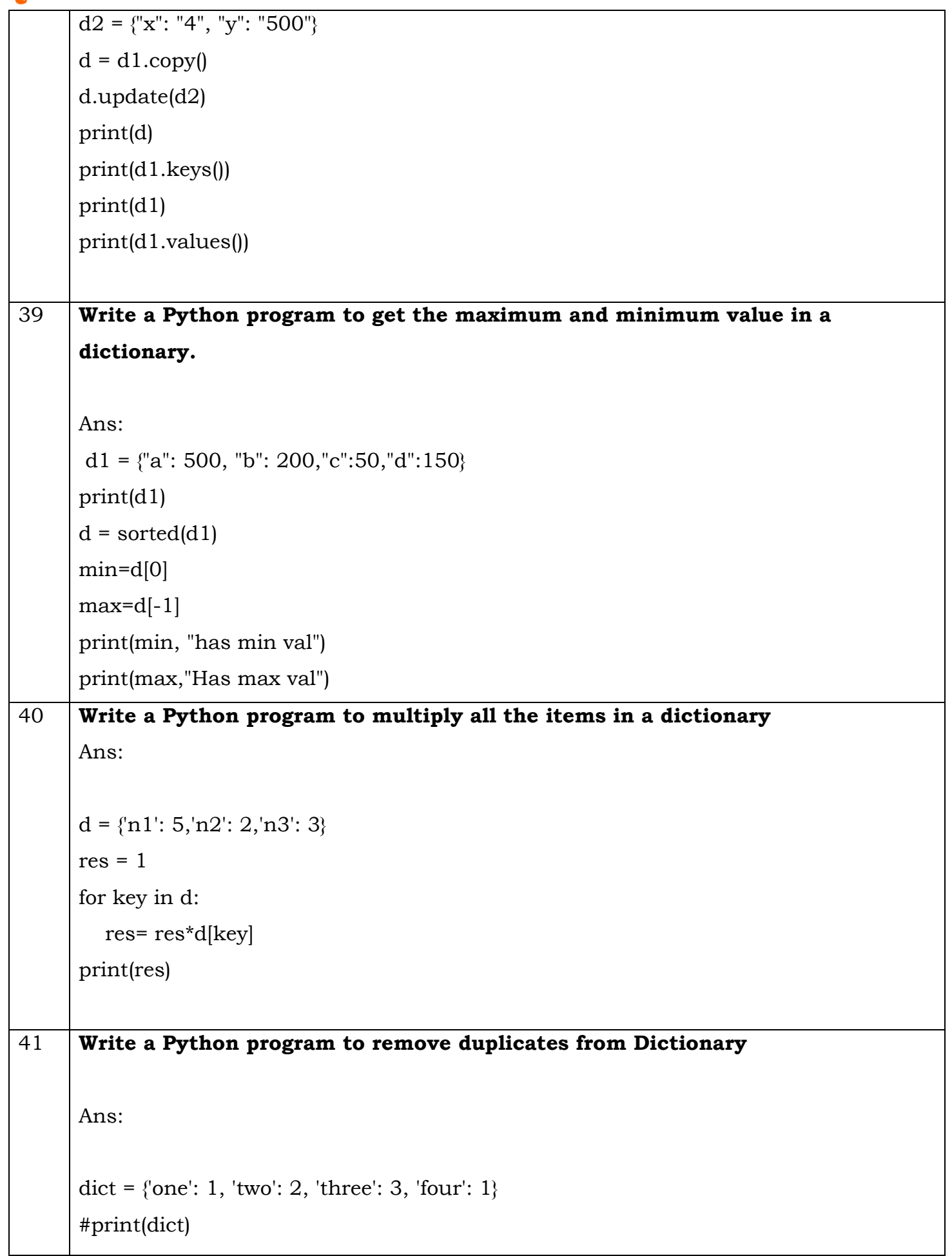

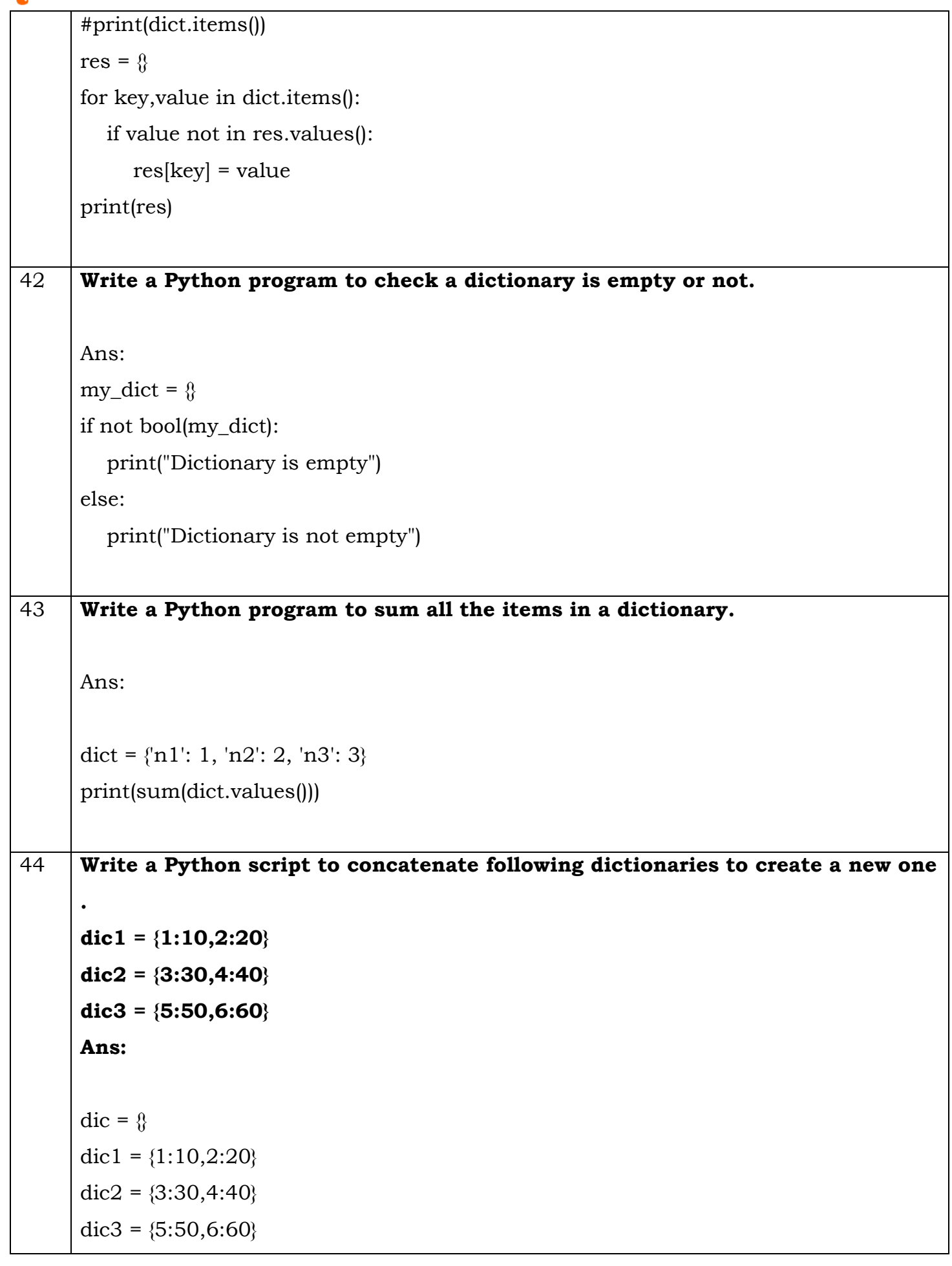

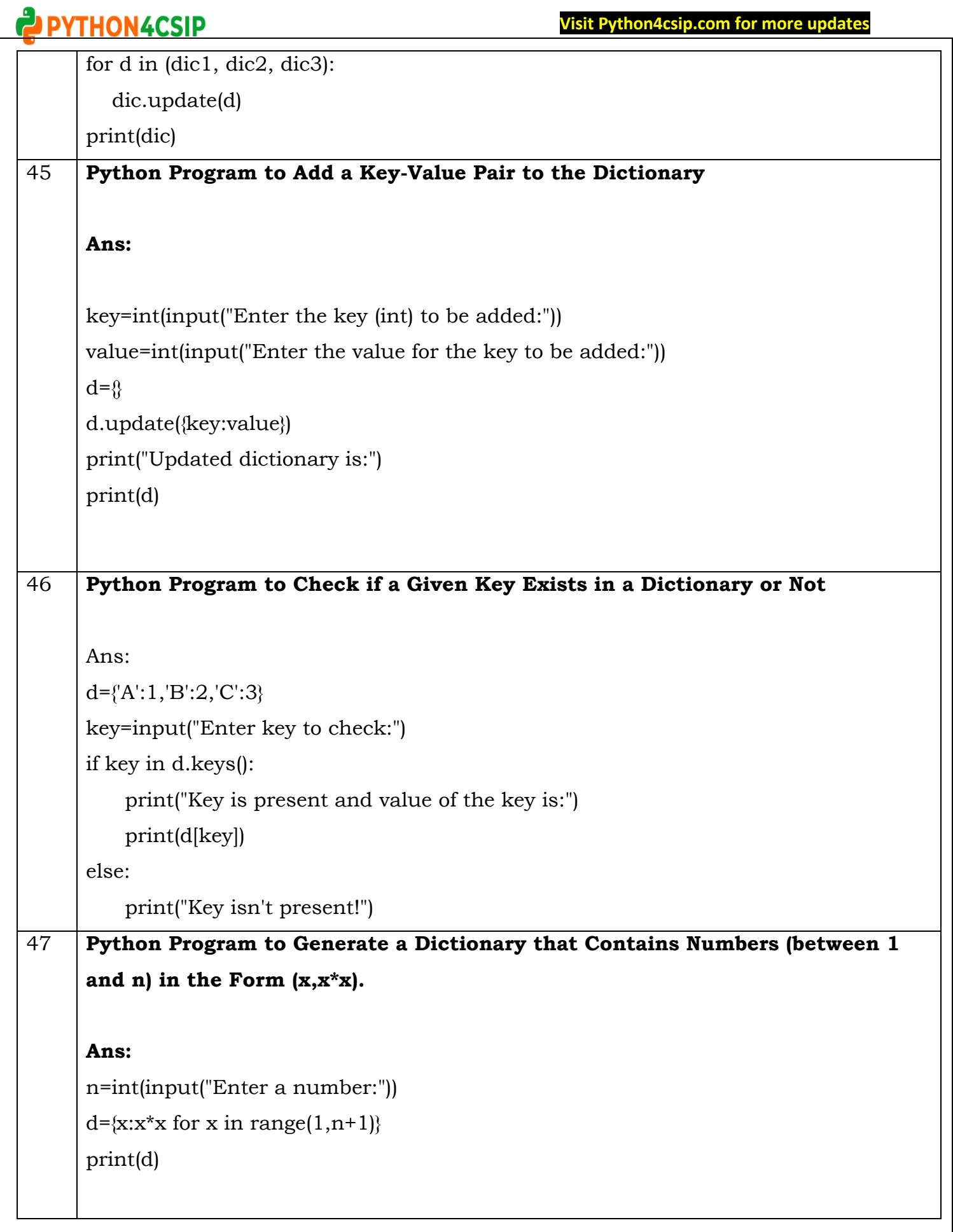

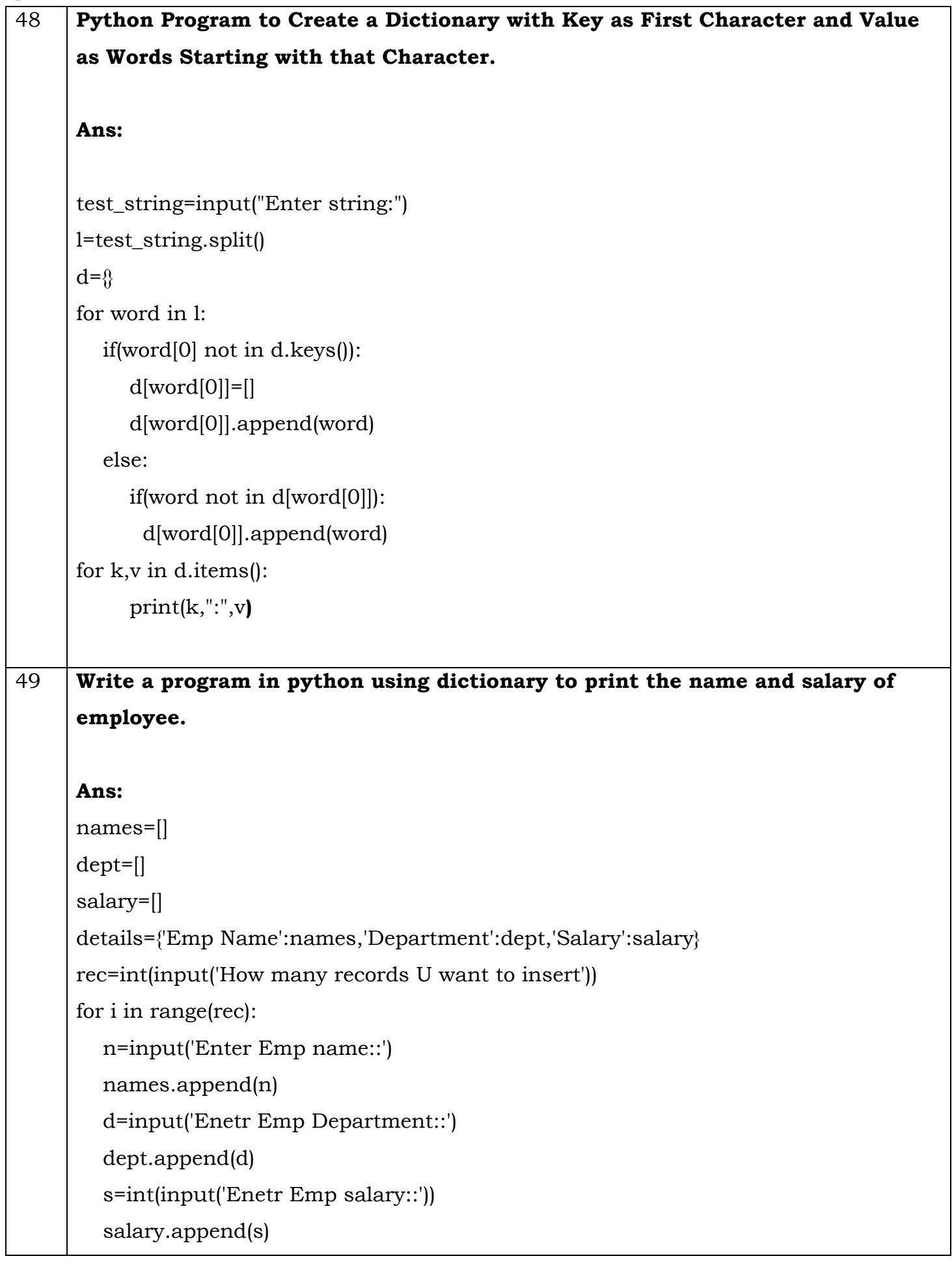

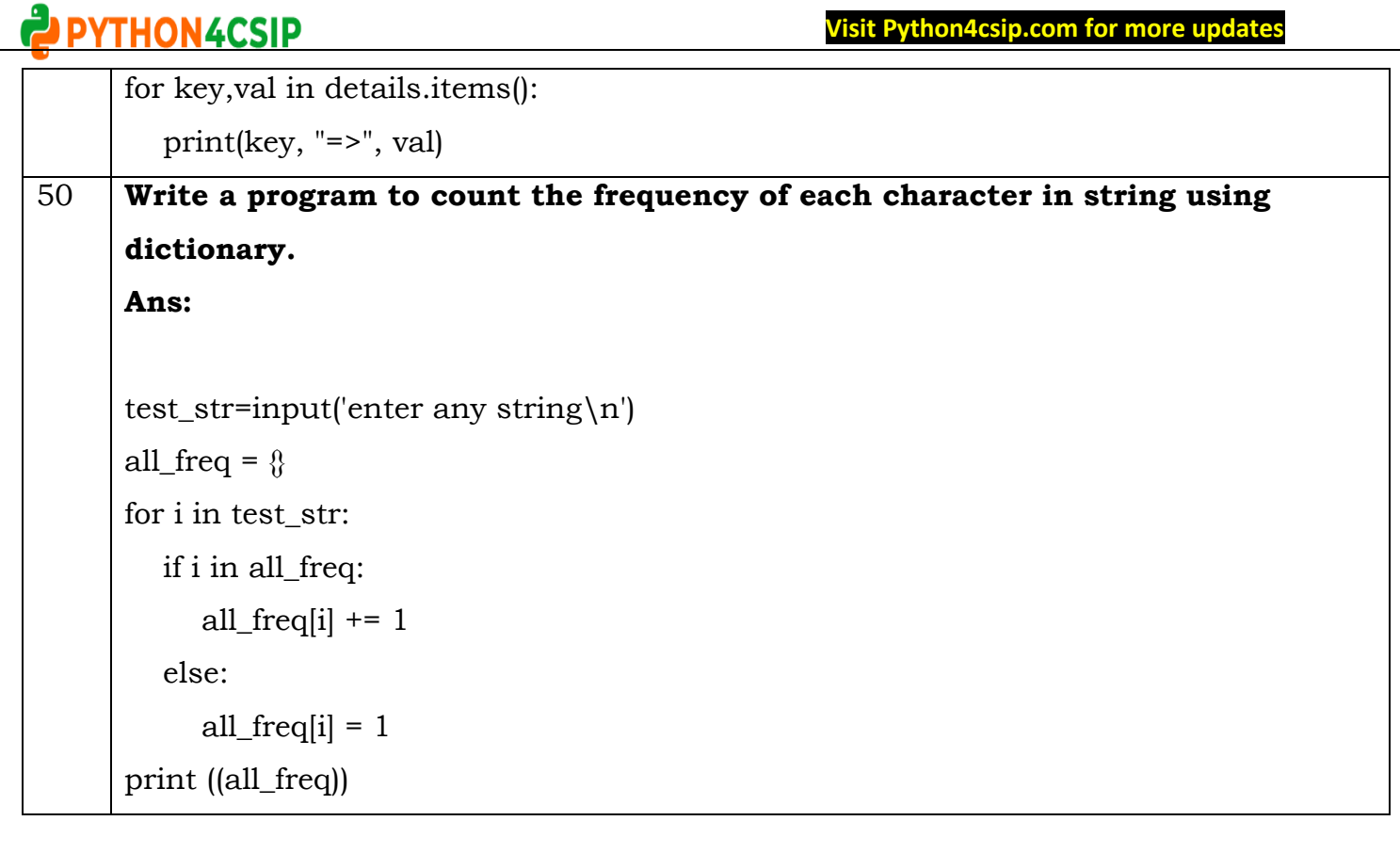